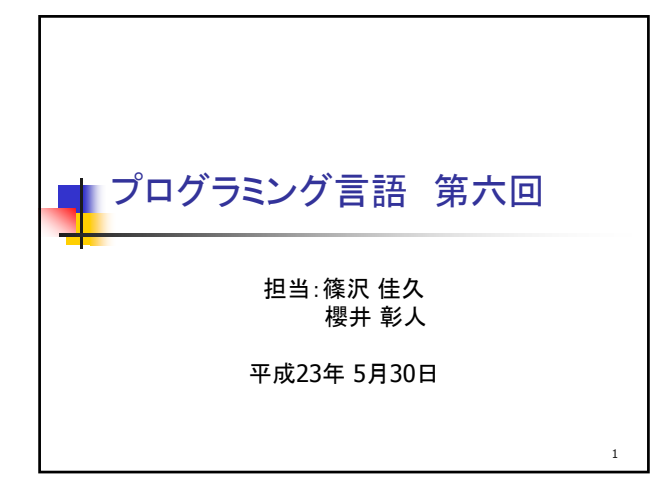

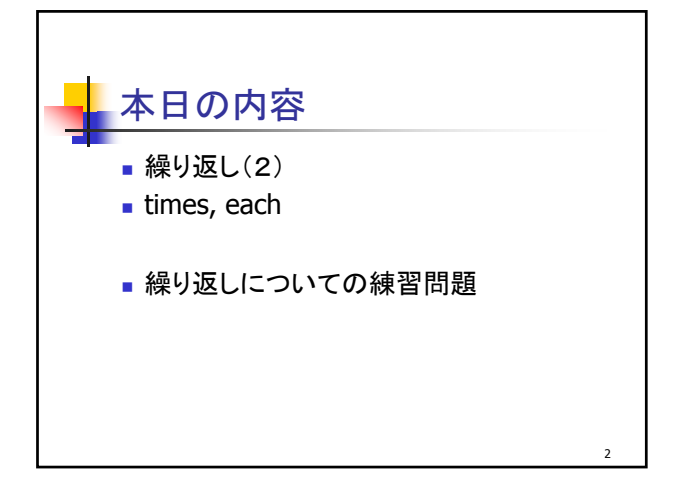

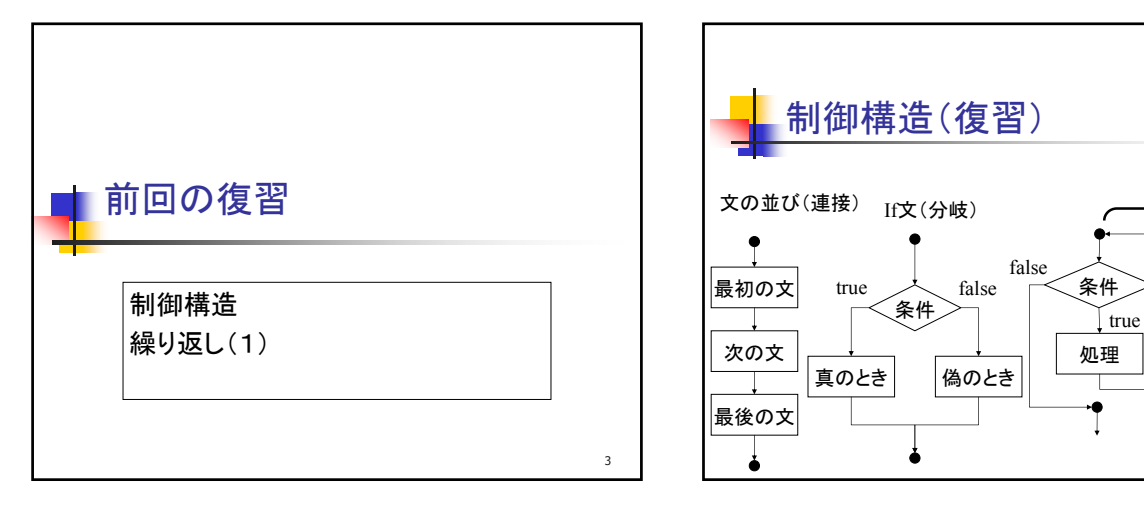

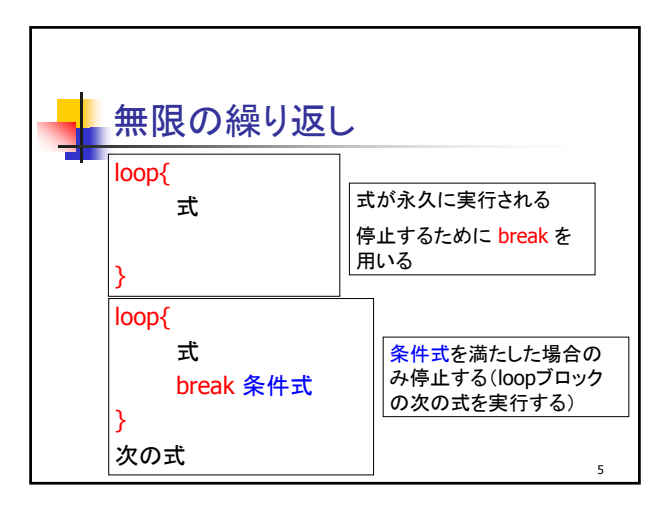

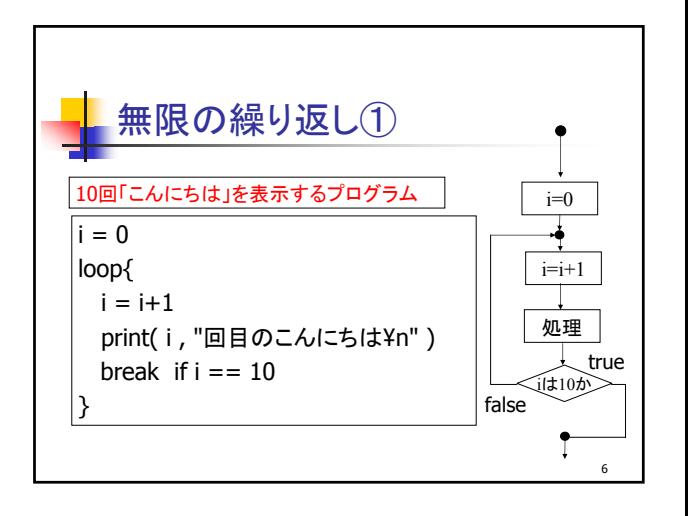

4

 $\leq$ =10

 $i=1$ 

繰り返し

 $i=i+1$ 処理

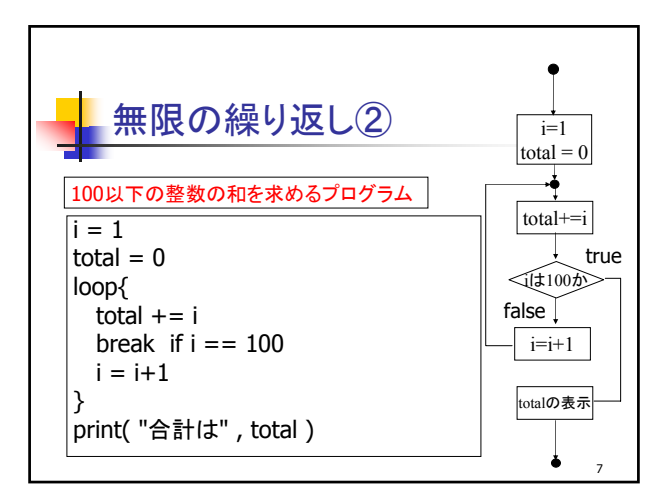

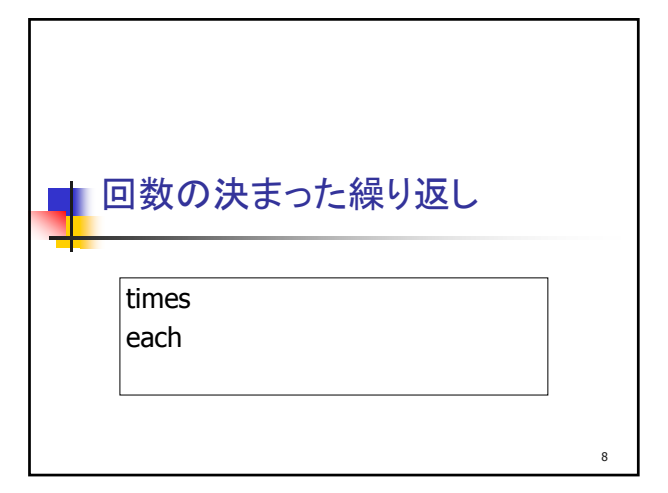

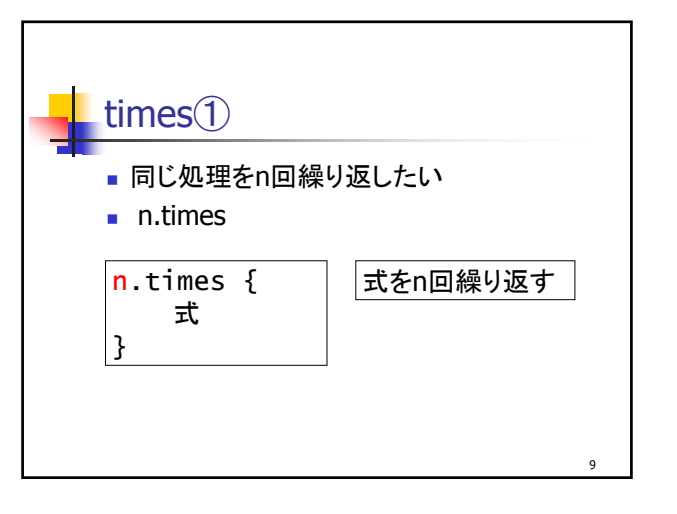

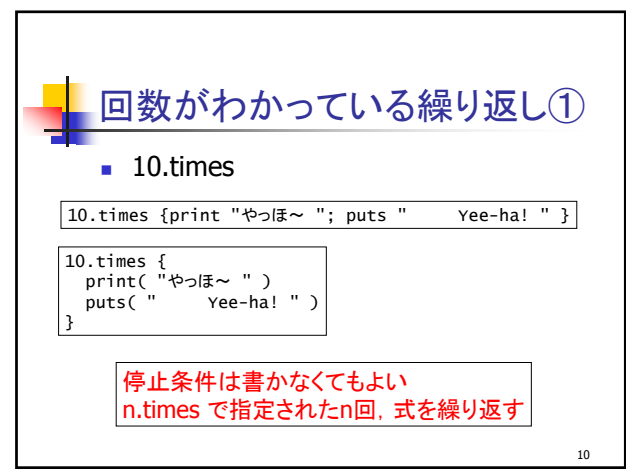

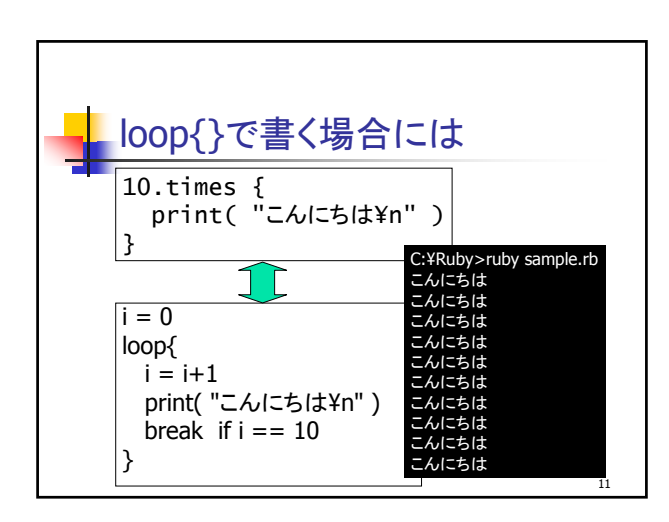

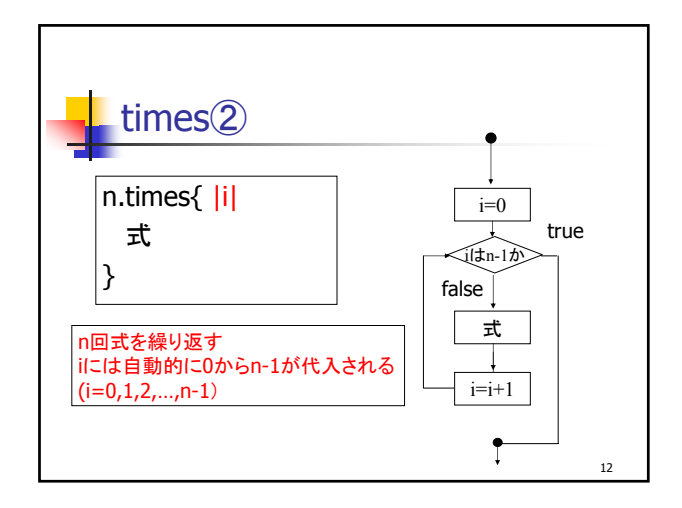

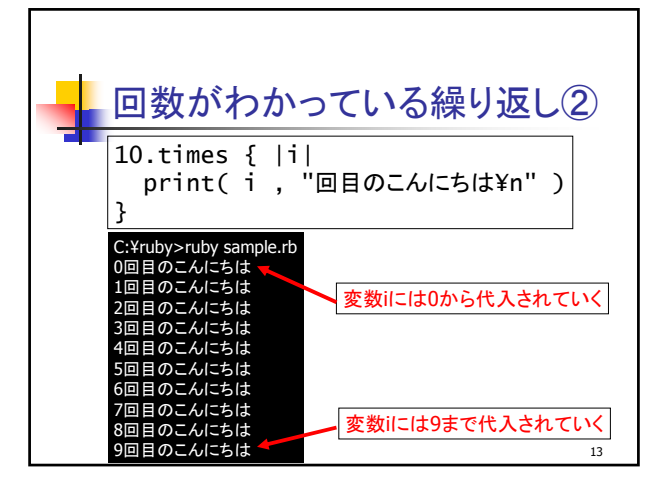

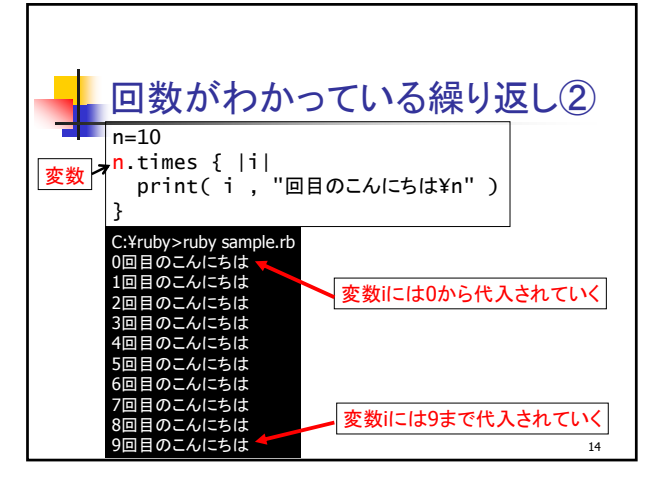

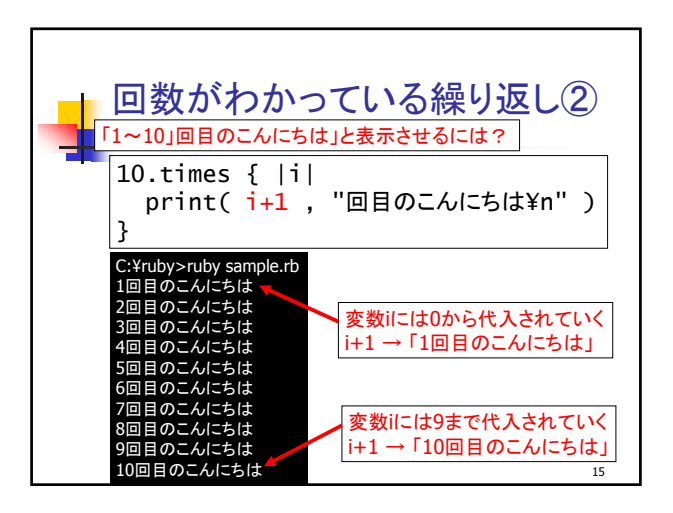

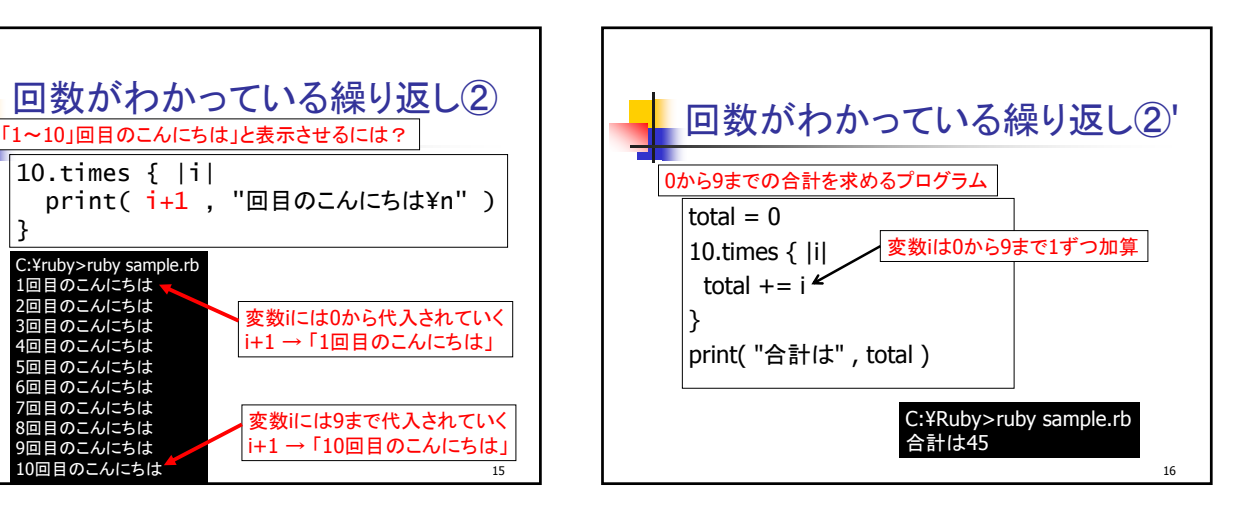

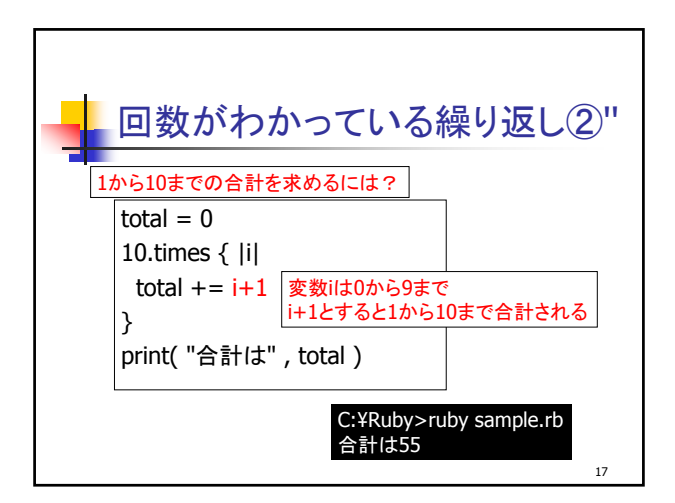

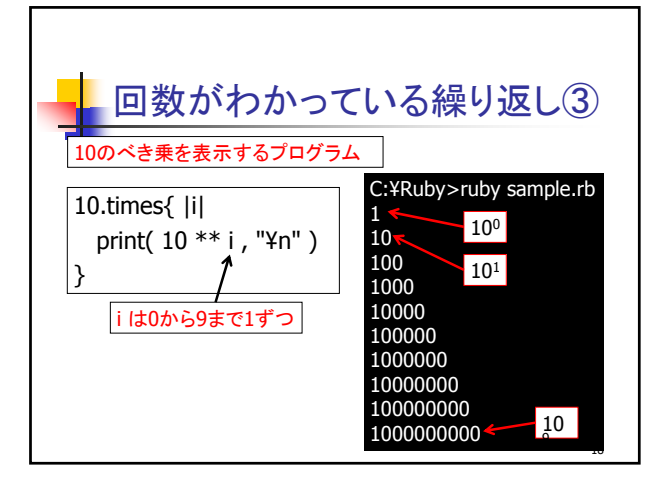

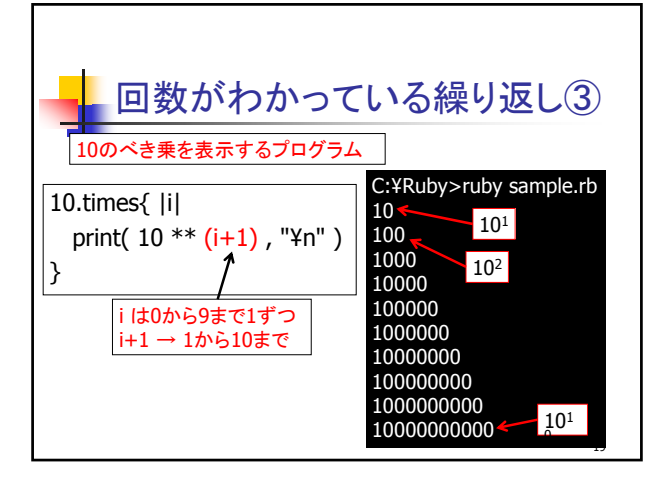

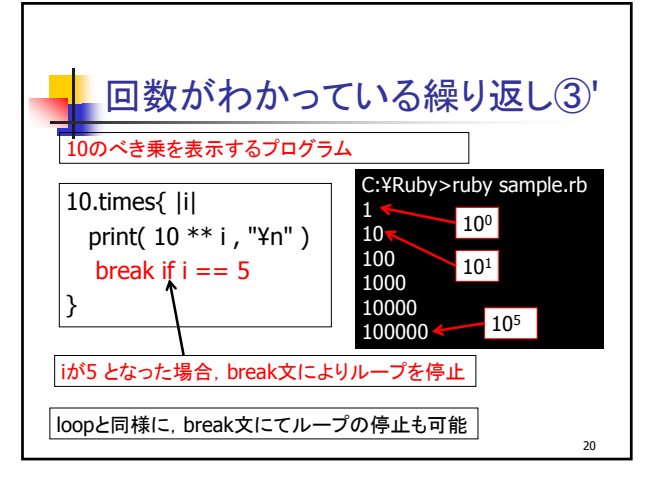

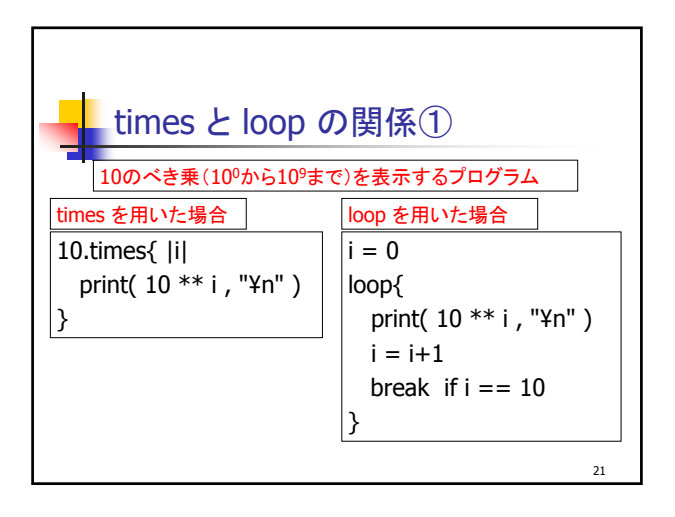

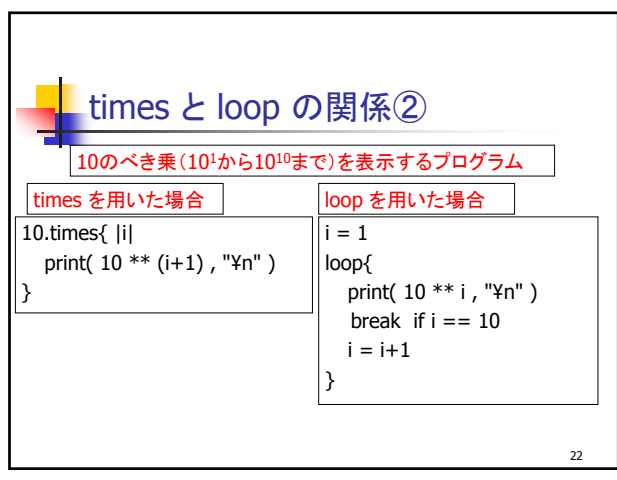

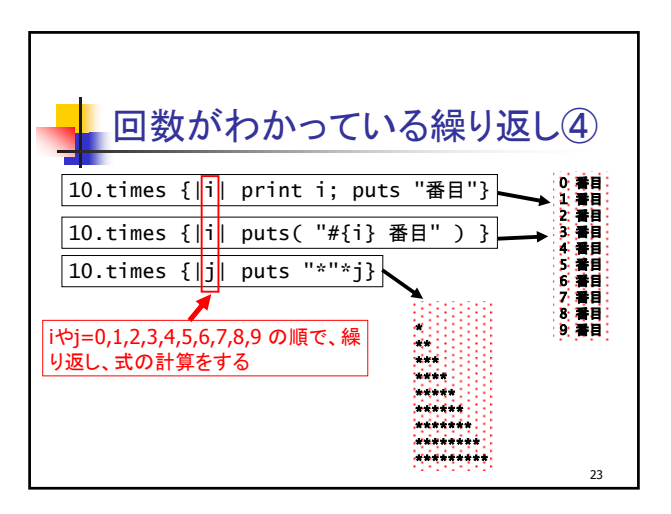

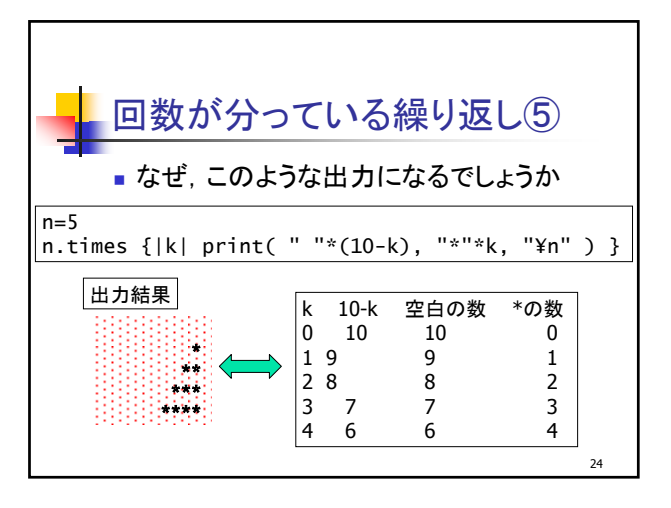

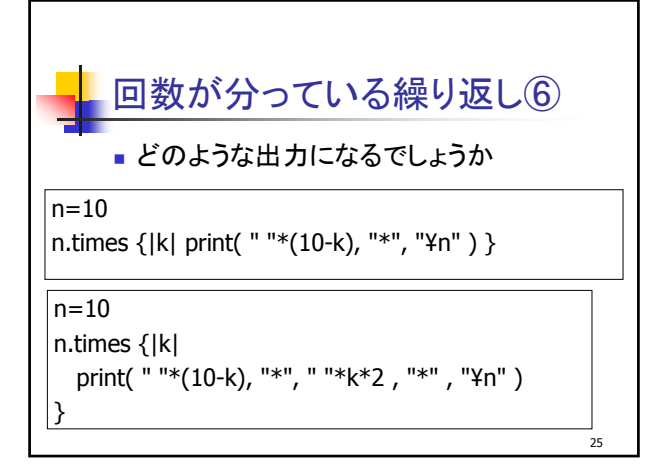

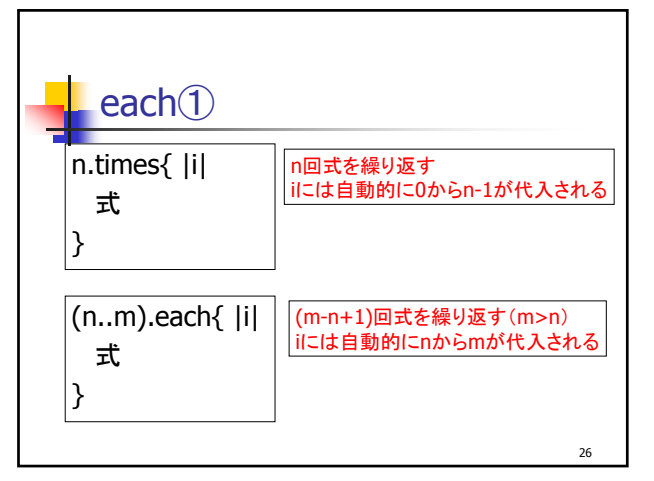

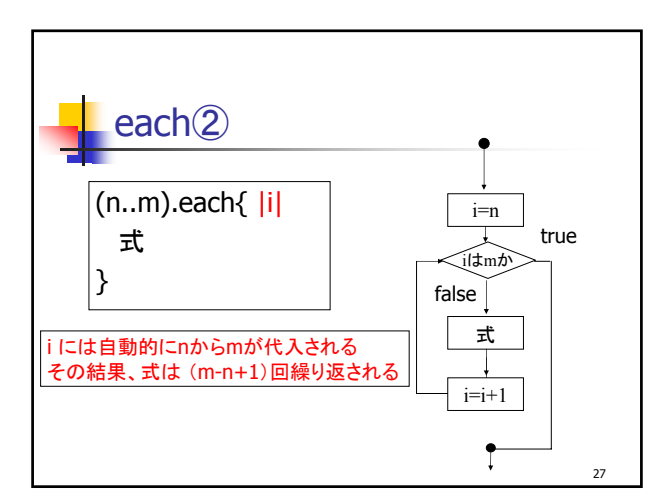

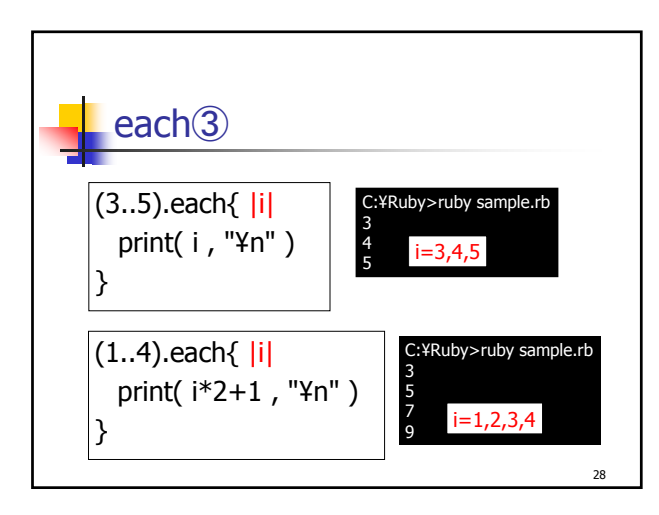

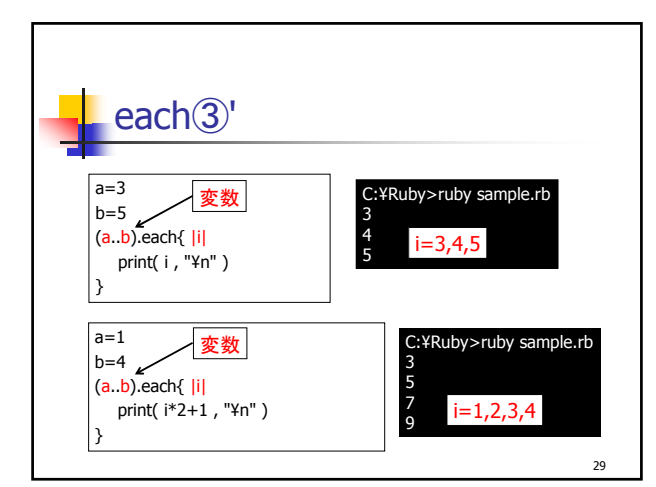

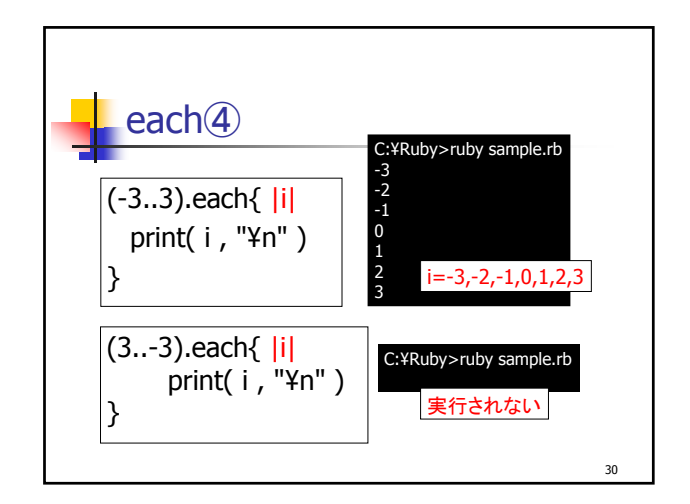

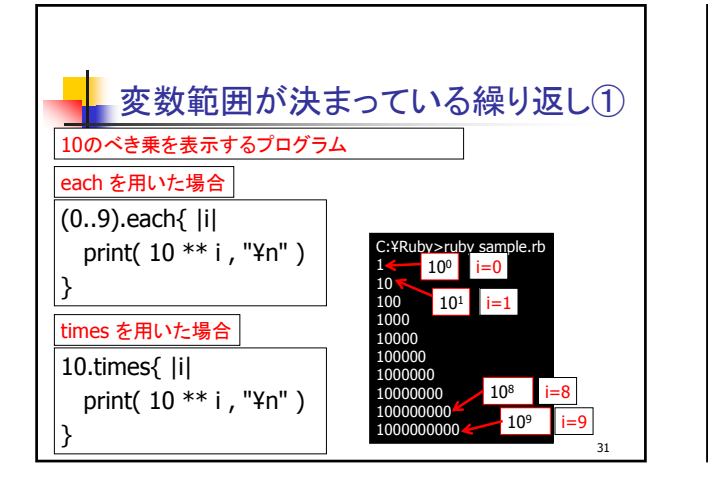

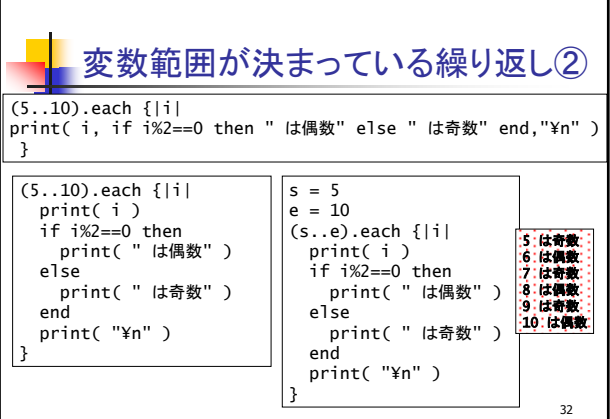

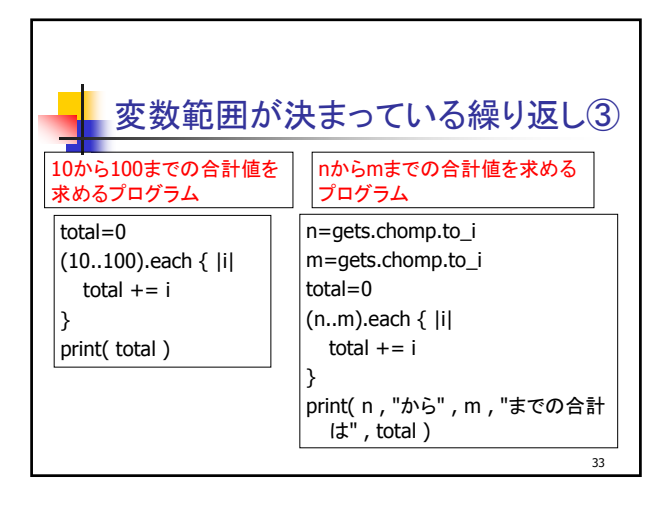

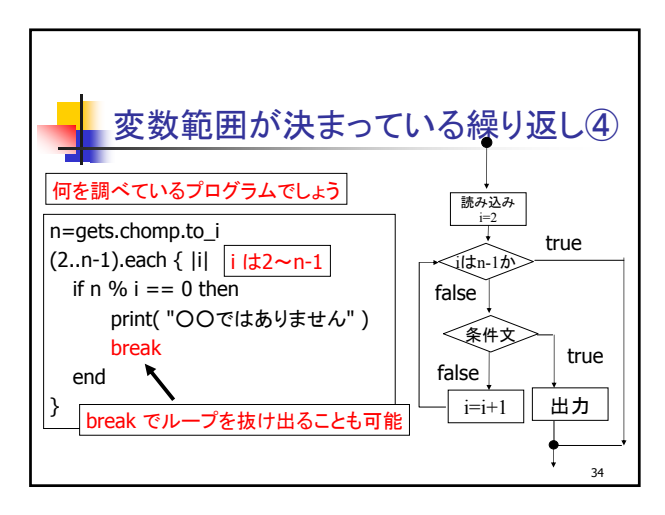

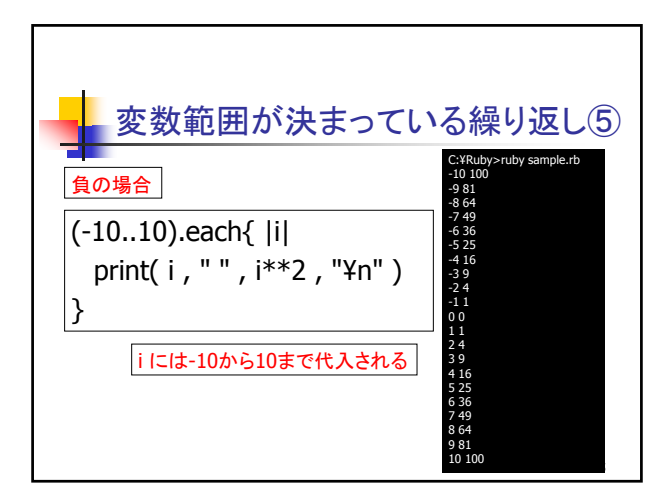

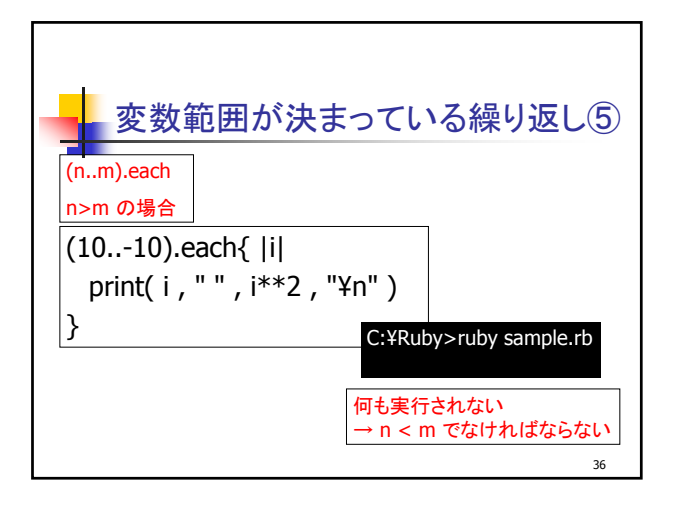

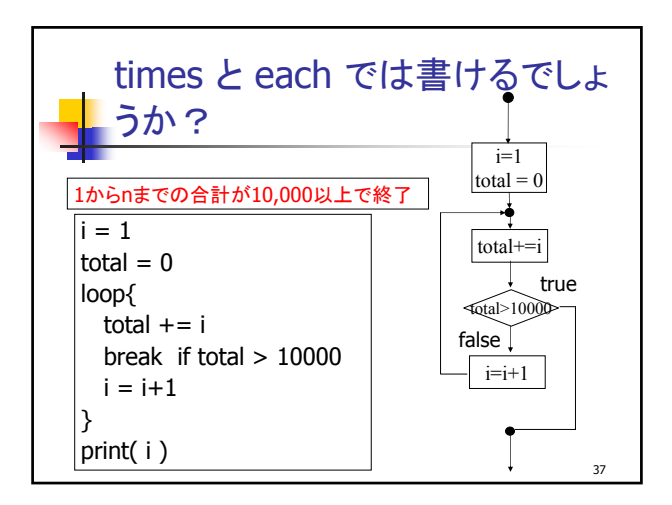

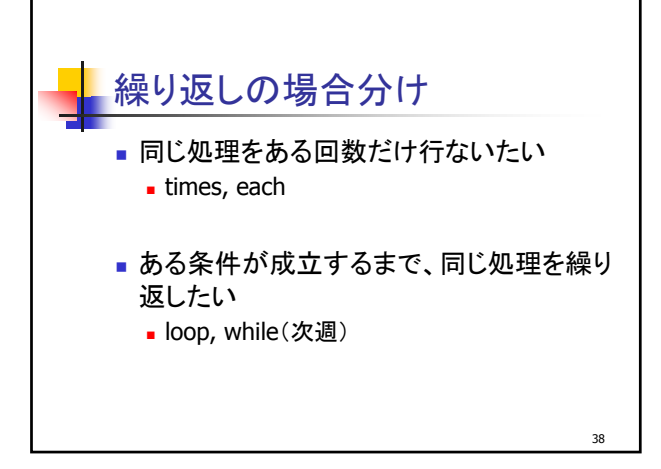

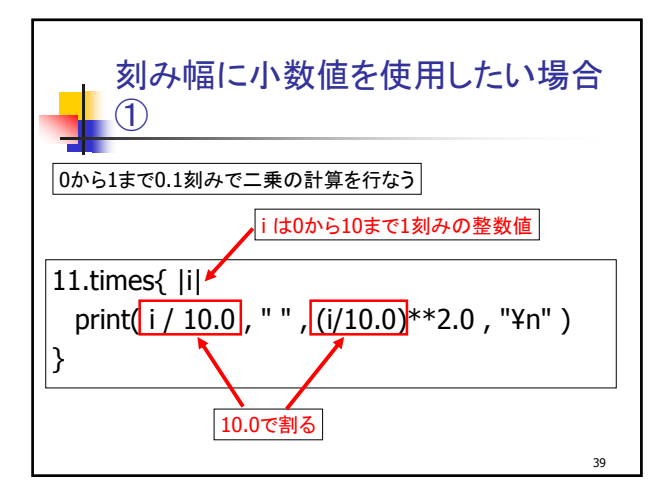

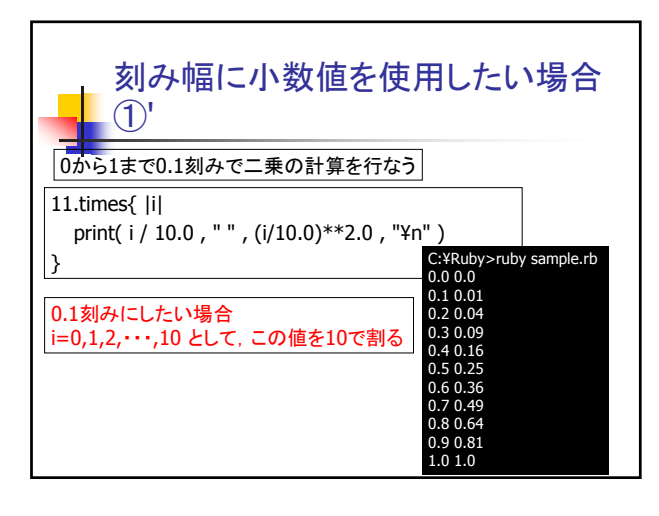

41 刻み幅に小数値を使用したい場合 ② (0..10).each{ |i| print( i / 10.0 , " " , (i/10.0)\*\*2.0 , "¥n" ) } (0..100).each{ |i| x = i.to\_f / 100 print( x, " " , x\*\*2.0 , "¥n" ) } 0から1まで,刻み幅0.1ごと 0から1まで,刻み幅0.01ごと

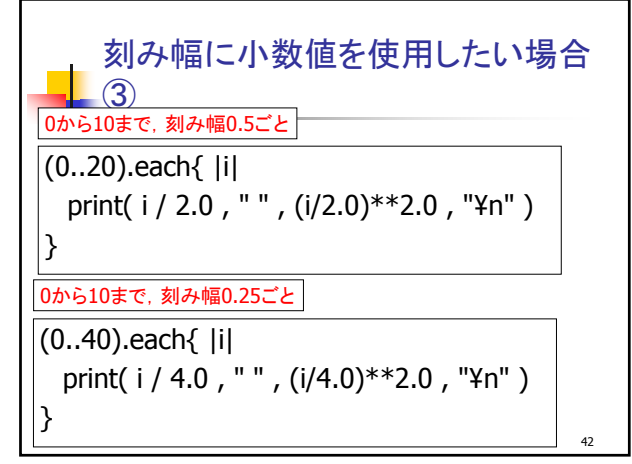

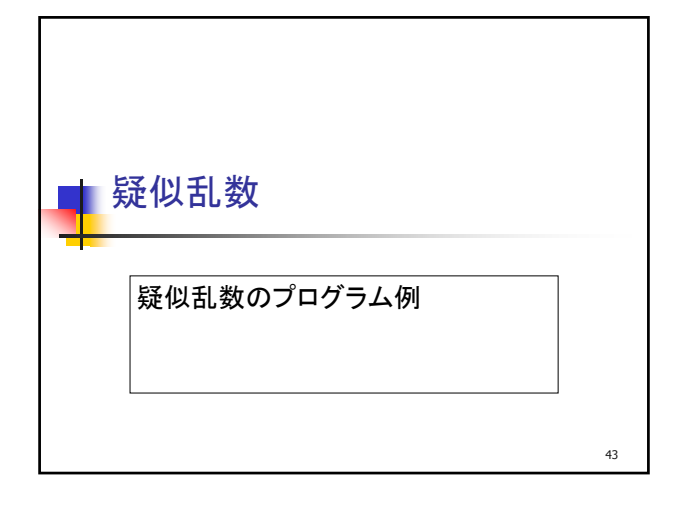

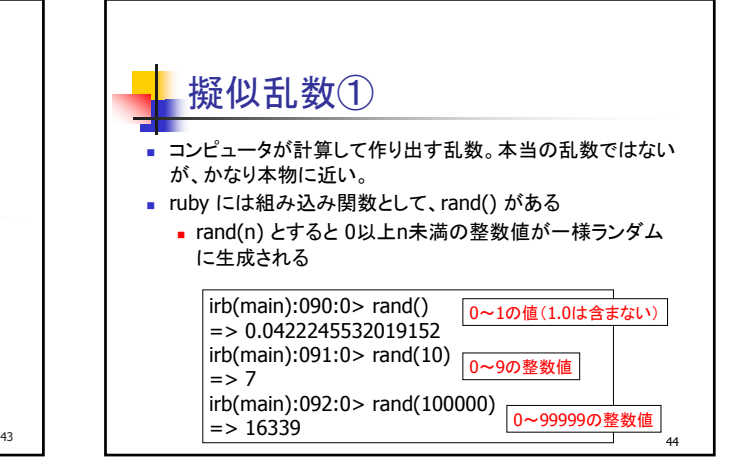

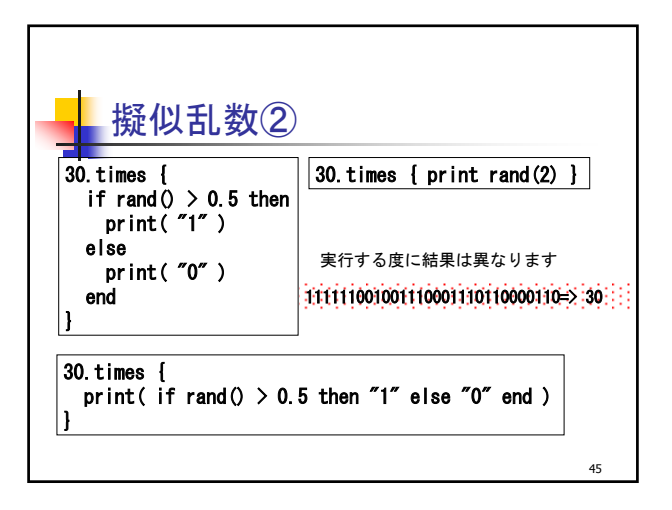

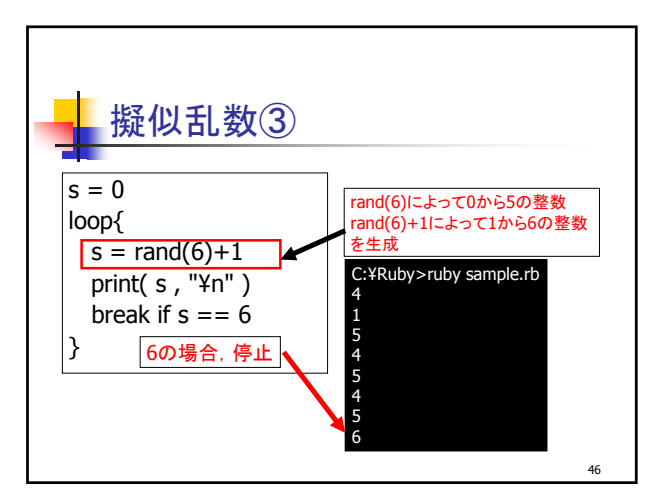

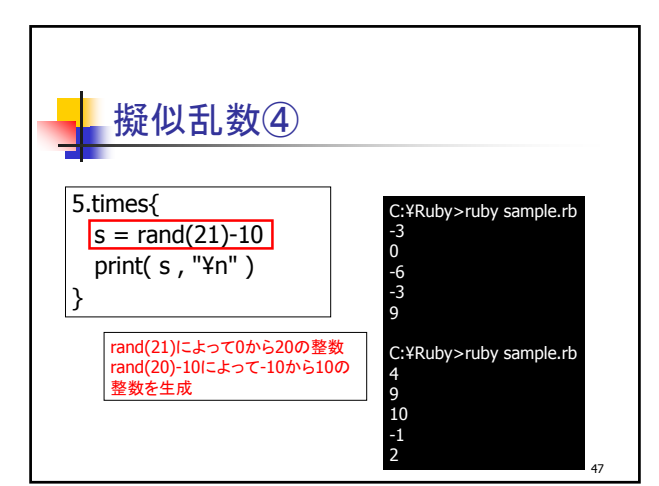

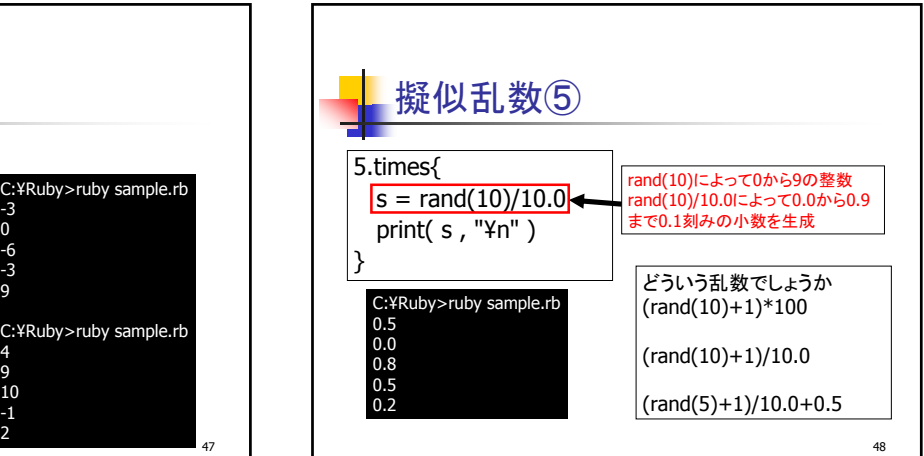

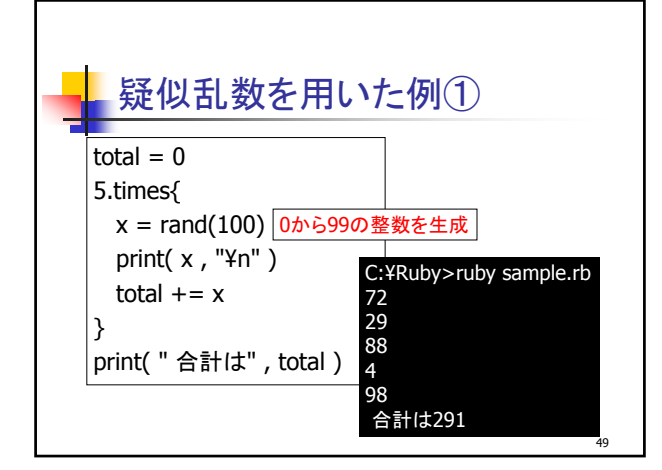

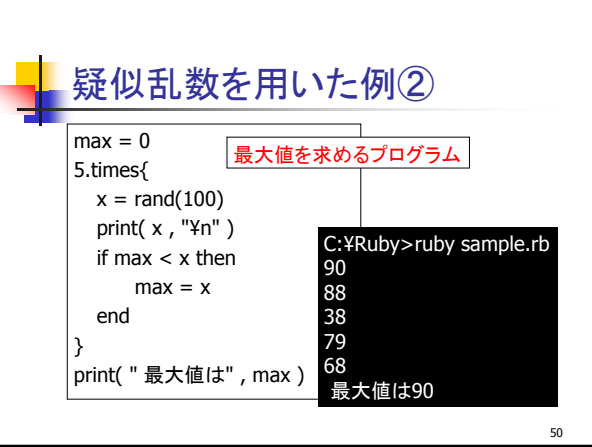

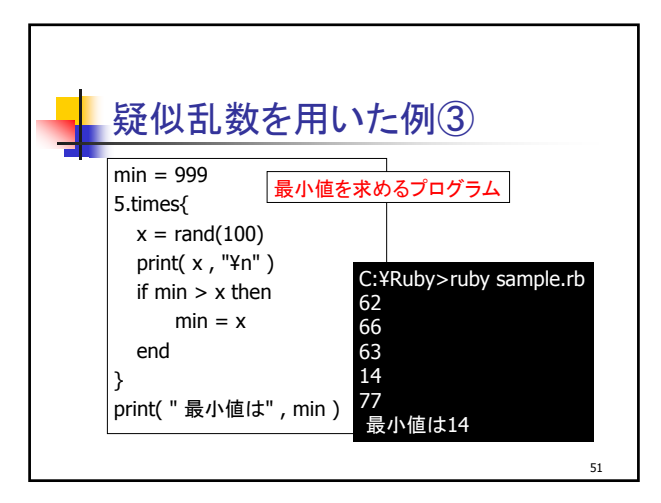

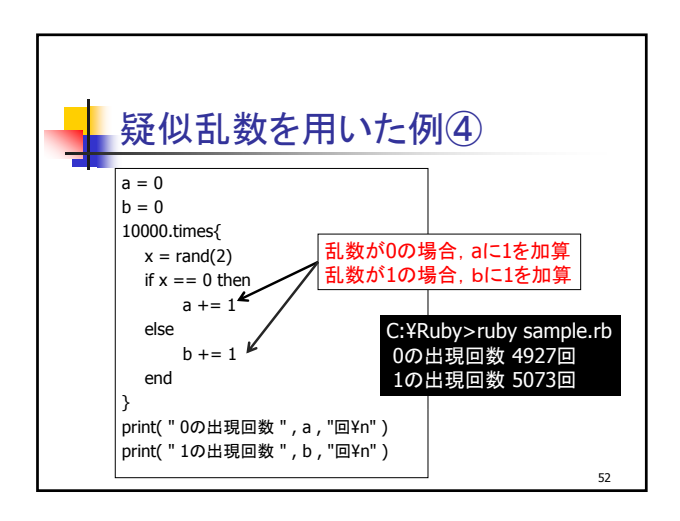

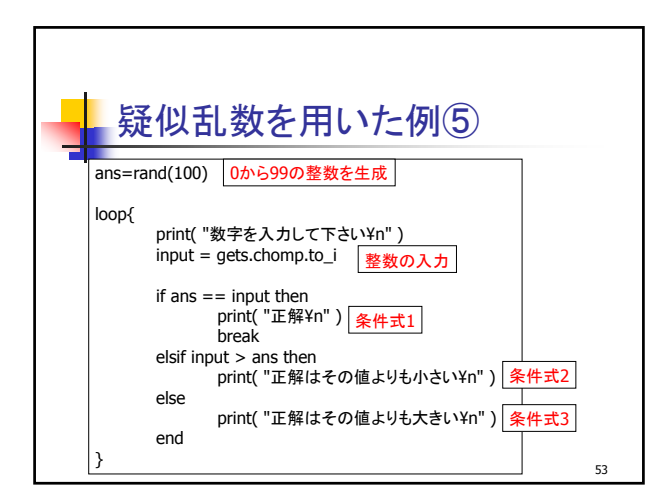

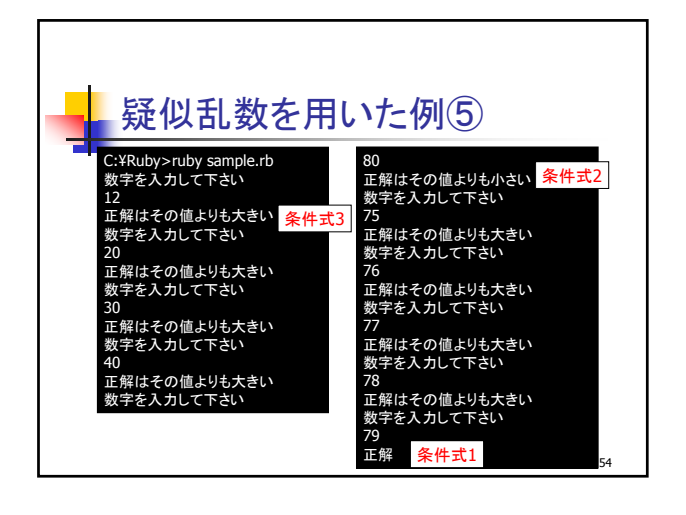

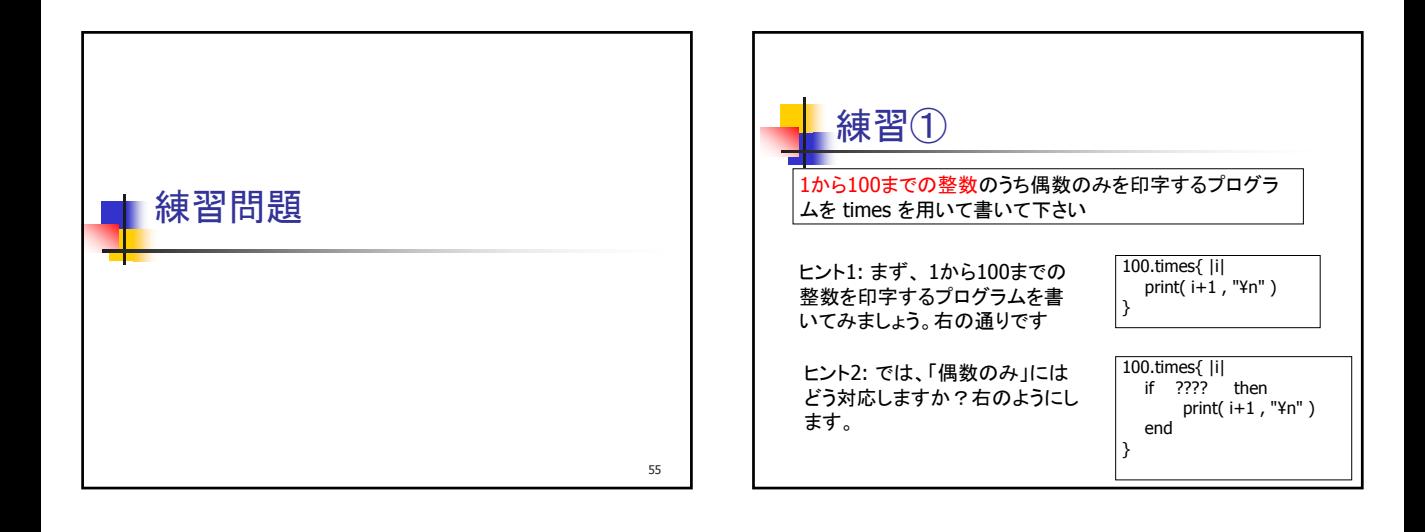

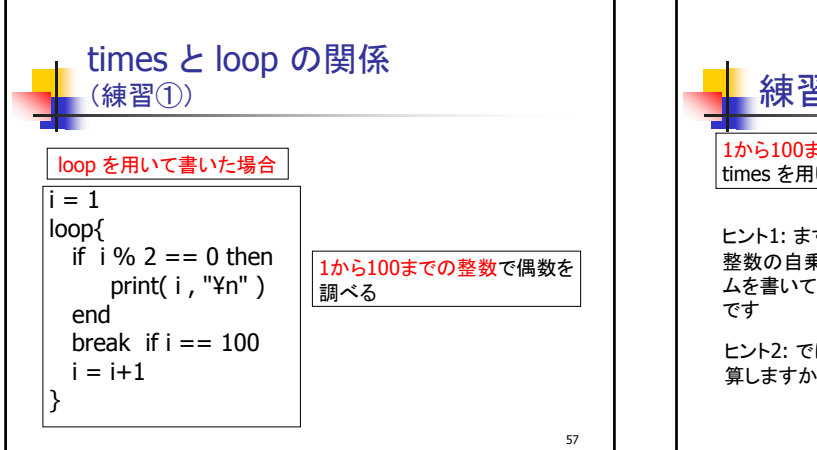

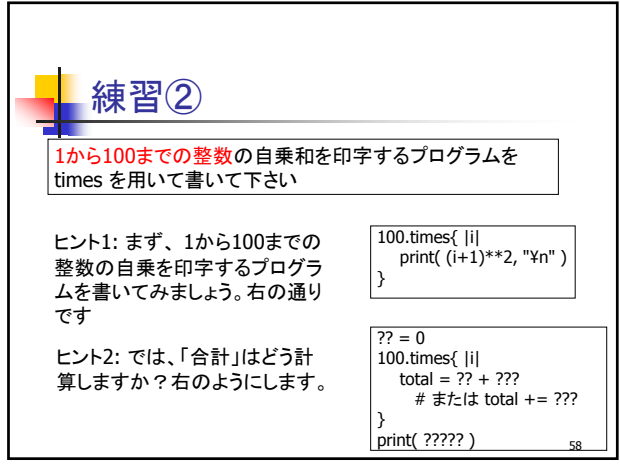

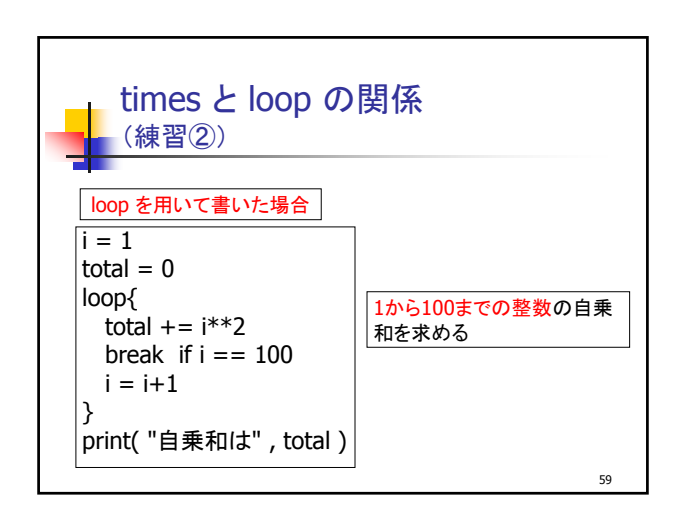

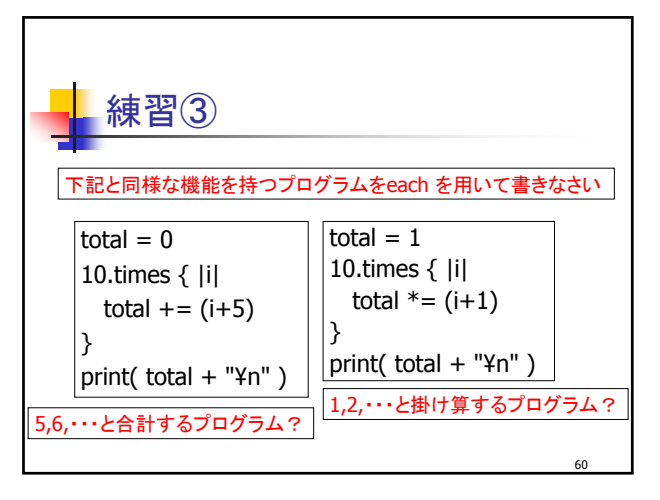

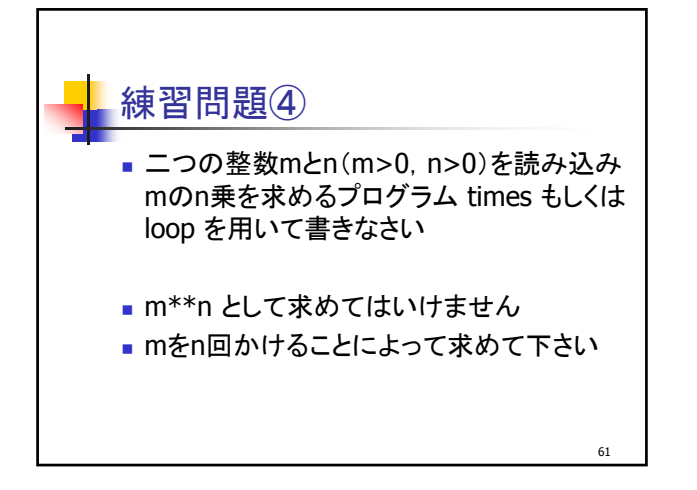

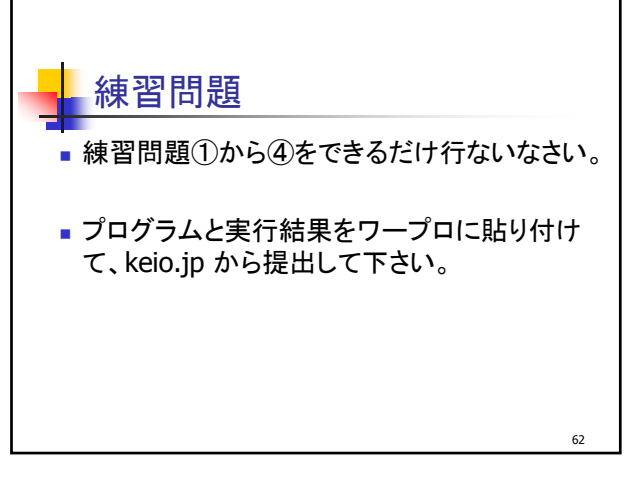

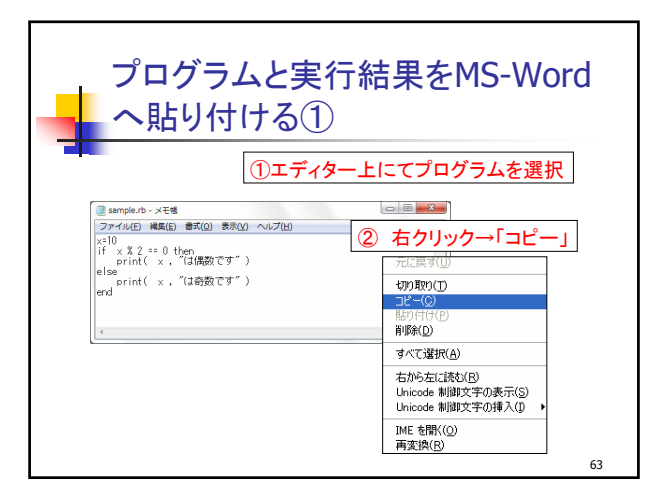

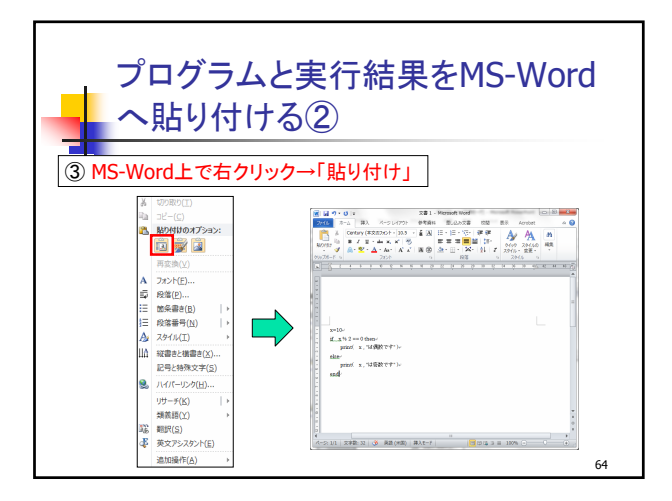

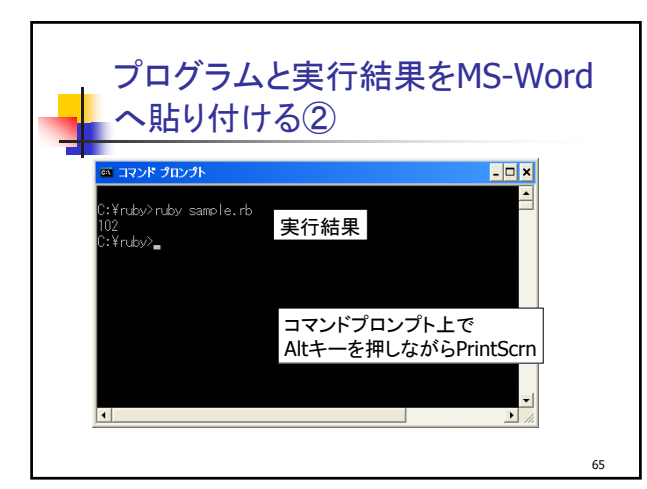

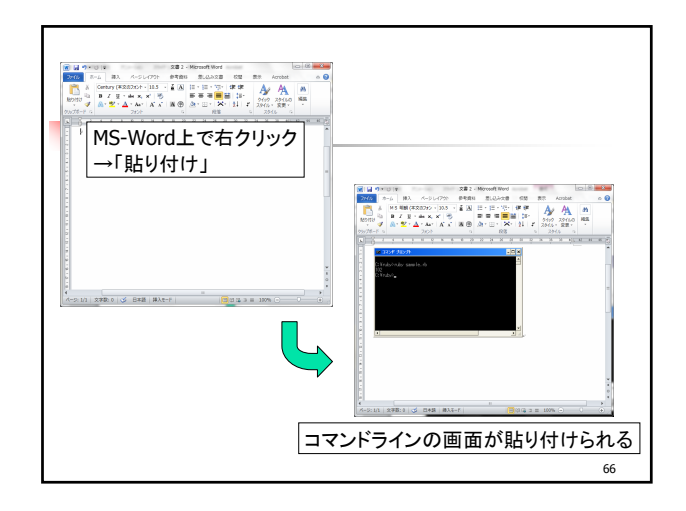

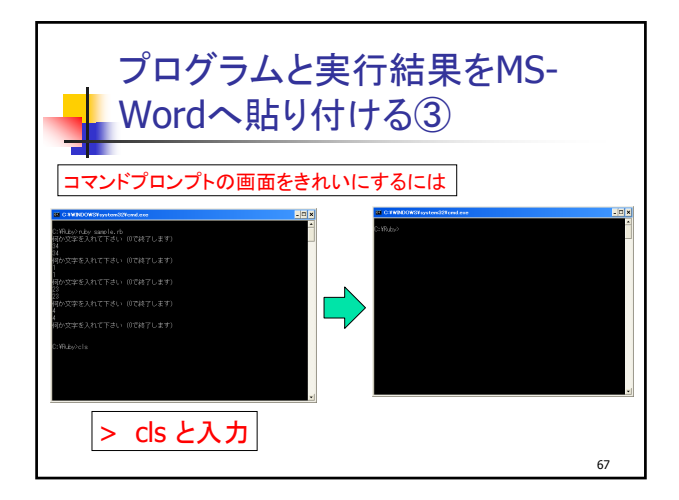